## **Guide 1601 GD.05 Effective Practices for Monitoring Security and Access**

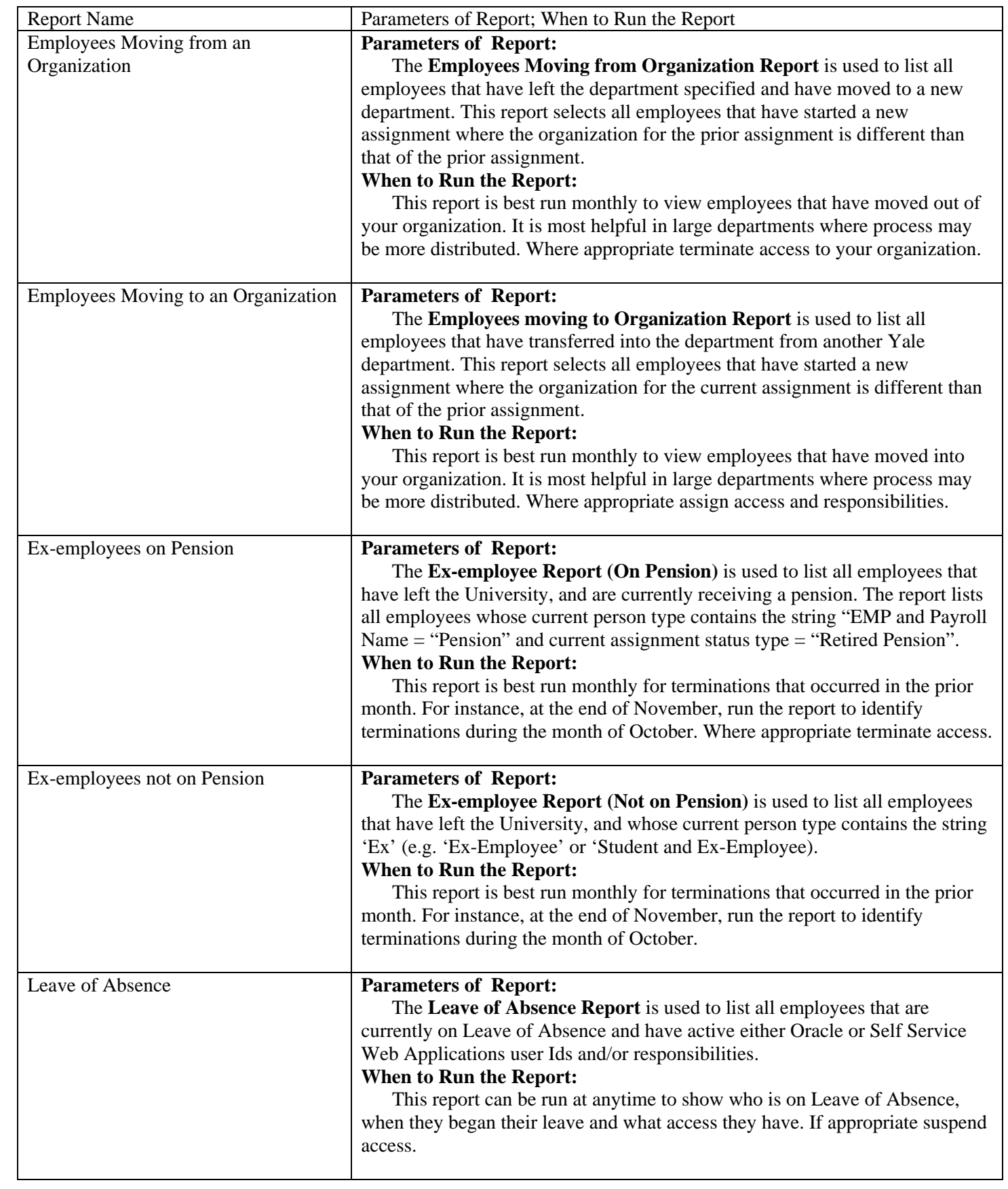

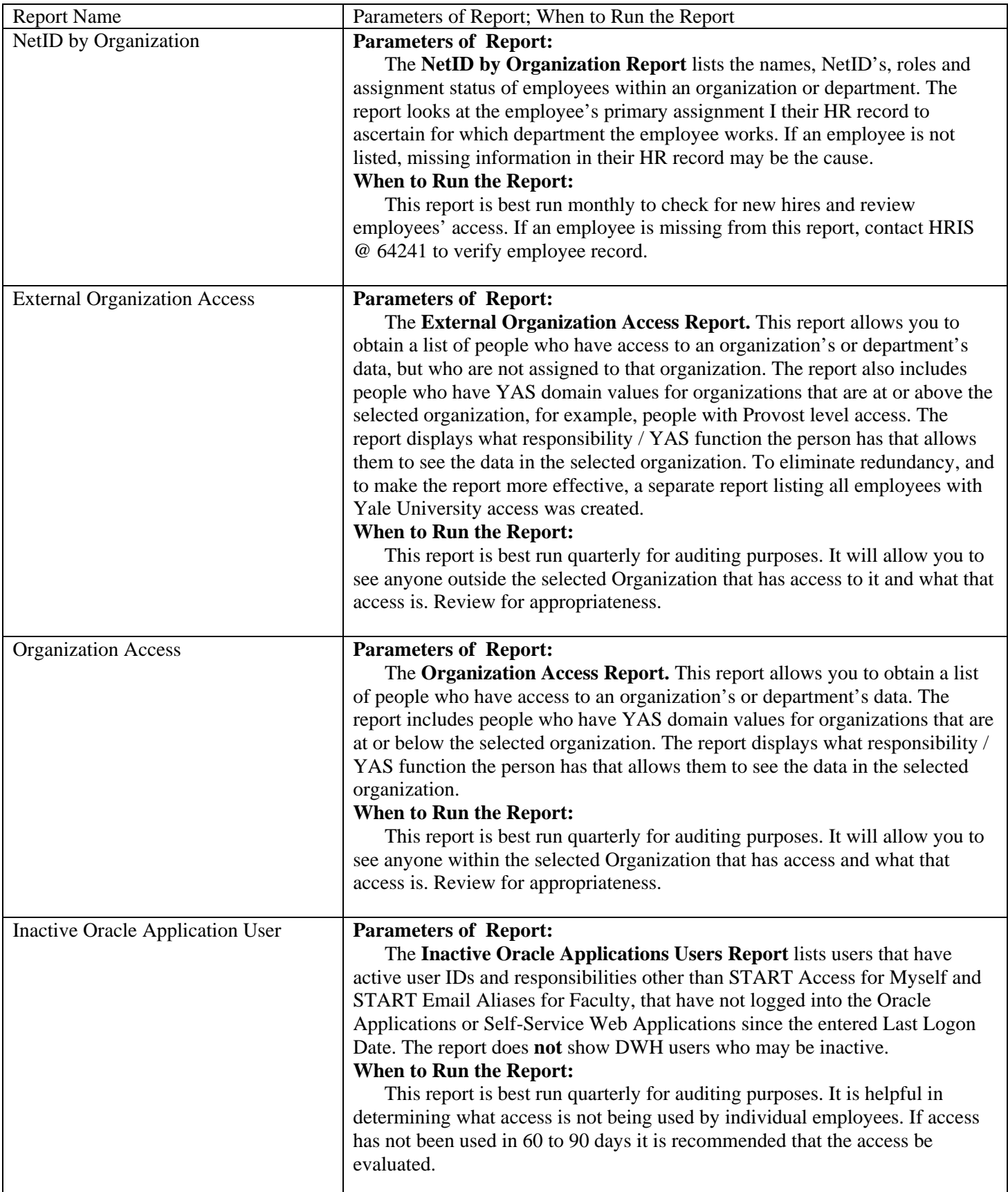